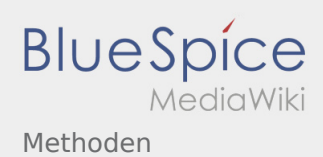

# Inhaltsverzeichnis

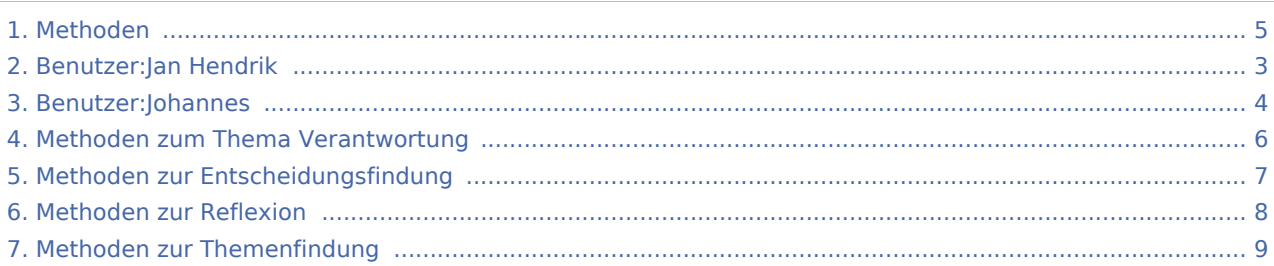

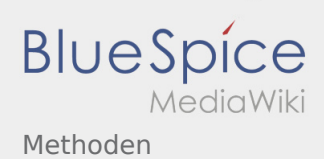

### Methoden

#### **[Version vom 2. August 2020, 17:19 Uhr](#page-4-0) ([Quellt](#page-4-0) [Version vom 24. Januar 2021, 14:51 Uhr](#page-4-0) [\(Quellt](#page-4-0) [ext anzeigen](#page-4-0))** [Johannes](#page-3-0) [\(Diskussion](https://wiki.rover.de/index.php?title=Benutzer_Diskussion:Johannes&action=view) | [Beiträge](https://wiki.rover.de/index.php/Spezial:Beitr%C3%A4ge/Johannes)) ([Markierung:](https://wiki.rover.de/index.php/Spezial:Markierungen) [Visuelle Bearbeitung\)](https://wiki.rover.de/index.php?title=Rover-Wiki:VisualEditor&action=view) [← Zum vorherigen Versionsunterschied](#page-4-0) **[ext anzeigen](#page-4-0))** [Jan Hendrik](#page-2-0) [\(Diskussion](https://wiki.rover.de/index.php?title=Benutzer_Diskussion:Jan_Hendrik&action=view) | [Beiträge](https://wiki.rover.de/index.php/Spezial:Beitr%C3%A4ge/Jan_Hendrik)) [\(Markierung](https://wiki.rover.de/index.php/Spezial:Markierungen): [Visuelle Bearbeitung\)](https://wiki.rover.de/index.php?title=Rover-Wiki:VisualEditor&action=view) [Zum nächsten Versionsunterschied →](#page-4-0)

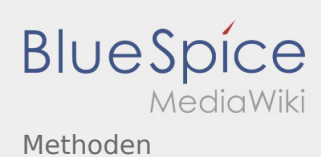

#### <span id="page-2-0"></span>**[Version vom 2. August 2020, 17:19 Uhr](#page-4-0) ([Quellt](#page-4-0) [Version vom 24. Januar 2021, 14:51 Uhr](#page-4-0) [\(Quellt](#page-4-0)**

**[ext anzeigen](#page-4-0))** [Johannes](#page-3-0) [\(Diskussion](https://wiki.rover.de/index.php?title=Benutzer_Diskussion:Johannes&action=view) | [Beiträge](https://wiki.rover.de/index.php/Spezial:Beitr%C3%A4ge/Johannes)) ([Markierung:](https://wiki.rover.de/index.php/Spezial:Markierungen) [Visuelle Bearbeitung\)](https://wiki.rover.de/index.php?title=Rover-Wiki:VisualEditor&action=view) [← Zum vorherigen Versionsunterschied](#page-4-0)

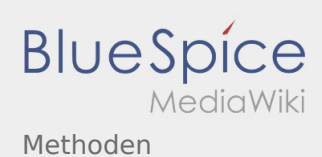

#### <span id="page-3-0"></span>**[Version vom 2. August 2020, 17:19 Uhr](#page-4-0) ([Quellt](#page-4-0) [Version vom 24. Januar 2021, 14:51 Uhr](#page-4-0) [\(Quellt](#page-4-0)**

**[ext anzeigen](#page-4-0))** [Johannes](#page-3-0) [\(Diskussion](https://wiki.rover.de/index.php?title=Benutzer_Diskussion:Johannes&action=view) | [Beiträge](https://wiki.rover.de/index.php/Spezial:Beitr%C3%A4ge/Johannes)) ([Markierung:](https://wiki.rover.de/index.php/Spezial:Markierungen) [Visuelle Bearbeitung\)](https://wiki.rover.de/index.php?title=Rover-Wiki:VisualEditor&action=view) [← Zum vorherigen Versionsunterschied](#page-4-0)

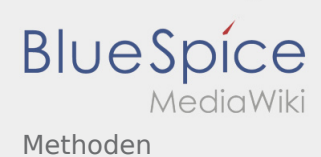

#### <span id="page-4-0"></span>**[Version vom 2. August 2020, 17:19 Uhr](#page-4-0) ([Quellt](#page-4-0) [Version vom 24. Januar 2021, 14:51 Uhr](#page-4-0) [\(Quellt](#page-4-0)**

**[ext anzeigen](#page-4-0))** [Johannes](#page-3-0) [\(Diskussion](https://wiki.rover.de/index.php?title=Benutzer_Diskussion:Johannes&action=view) | [Beiträge](https://wiki.rover.de/index.php/Spezial:Beitr%C3%A4ge/Johannes)) ([Markierung:](https://wiki.rover.de/index.php/Spezial:Markierungen) [Visuelle Bearbeitung\)](https://wiki.rover.de/index.php?title=Rover-Wiki:VisualEditor&action=view) [← Zum vorherigen Versionsunterschied](#page-4-0)

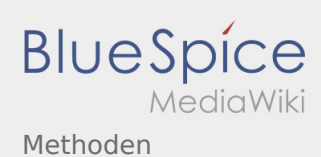

#### <span id="page-5-0"></span>**[Version vom 2. August 2020, 17:19 Uhr](#page-4-0) ([Quellt](#page-4-0) [Version vom 24. Januar 2021, 14:51 Uhr](#page-4-0) [\(Quellt](#page-4-0)**

**[ext anzeigen](#page-4-0))** [Johannes](#page-3-0) [\(Diskussion](https://wiki.rover.de/index.php?title=Benutzer_Diskussion:Johannes&action=view) | [Beiträge](https://wiki.rover.de/index.php/Spezial:Beitr%C3%A4ge/Johannes)) ([Markierung:](https://wiki.rover.de/index.php/Spezial:Markierungen) [Visuelle Bearbeitung\)](https://wiki.rover.de/index.php?title=Rover-Wiki:VisualEditor&action=view) [← Zum vorherigen Versionsunterschied](#page-4-0)

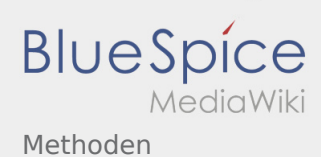

#### <span id="page-6-0"></span>**[Version vom 2. August 2020, 17:19 Uhr](#page-4-0) ([Quellt](#page-4-0) [Version vom 24. Januar 2021, 14:51 Uhr](#page-4-0) [\(Quellt](#page-4-0)**

**[ext anzeigen](#page-4-0))** [Johannes](#page-3-0) [\(Diskussion](https://wiki.rover.de/index.php?title=Benutzer_Diskussion:Johannes&action=view) | [Beiträge](https://wiki.rover.de/index.php/Spezial:Beitr%C3%A4ge/Johannes)) ([Markierung:](https://wiki.rover.de/index.php/Spezial:Markierungen) [Visuelle Bearbeitung\)](https://wiki.rover.de/index.php?title=Rover-Wiki:VisualEditor&action=view) [← Zum vorherigen Versionsunterschied](#page-4-0)

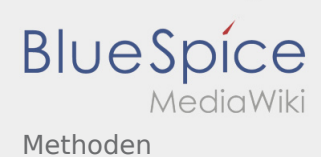

#### <span id="page-7-0"></span>**[Version vom 2. August 2020, 17:19 Uhr](#page-4-0) ([Quellt](#page-4-0) [Version vom 24. Januar 2021, 14:51 Uhr](#page-4-0) [\(Quellt](#page-4-0)**

**[ext anzeigen](#page-4-0))** [Johannes](#page-3-0) [\(Diskussion](https://wiki.rover.de/index.php?title=Benutzer_Diskussion:Johannes&action=view) | [Beiträge](https://wiki.rover.de/index.php/Spezial:Beitr%C3%A4ge/Johannes)) ([Markierung:](https://wiki.rover.de/index.php/Spezial:Markierungen) [Visuelle Bearbeitung\)](https://wiki.rover.de/index.php?title=Rover-Wiki:VisualEditor&action=view) [← Zum vorherigen Versionsunterschied](#page-4-0)

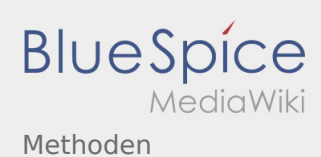

#### <span id="page-8-0"></span>**[Version vom 2. August 2020, 17:19 Uhr](#page-4-0) ([Quellt](#page-4-0) [Version vom 24. Januar 2021, 14:51 Uhr](#page-4-0) [\(Quellt](#page-4-0)**

**[ext anzeigen](#page-4-0))** [Johannes](#page-3-0) [\(Diskussion](https://wiki.rover.de/index.php?title=Benutzer_Diskussion:Johannes&action=view) | [Beiträge](https://wiki.rover.de/index.php/Spezial:Beitr%C3%A4ge/Johannes)) ([Markierung:](https://wiki.rover.de/index.php/Spezial:Markierungen) [Visuelle Bearbeitung\)](https://wiki.rover.de/index.php?title=Rover-Wiki:VisualEditor&action=view) [← Zum vorherigen Versionsunterschied](#page-4-0)